## **GOOGLE CLASSROOM**

It allow the students to submit their work with Classroom, I can easily keep track of my sections, view grades easily, and mark assignments and have a note to all the study materials during any free time I have, without having to carry stacks of paper around.

Classroom has made this process so easy and convenient for both teaching and learning process. The teachers create a class code and share it to students, so that the whole class can join the classroom. A teacher can add students directly or share a class code and set up a class and create a new class work as assignment, materials, or links that appear to student's calendars.

We can conduct examinations by posting question papers and the teacher can evaluate the answer scripts and post the marks secured in turn to students. I have created the class code for various subjects for Computer Application and shared to students. The students join the classroom by using the codes. They submit the assignments, examination answer sheets to respective subjects whenever posted. The students communicate with us easily and we can also upload the details easily.

The following images are examples for Google classroom.

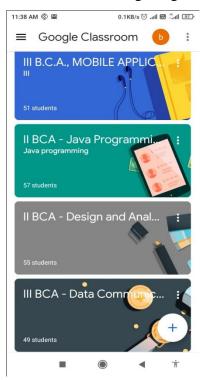

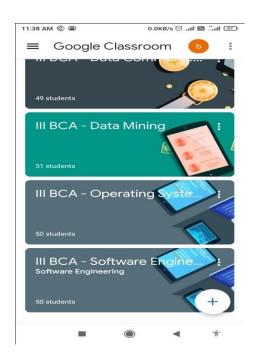

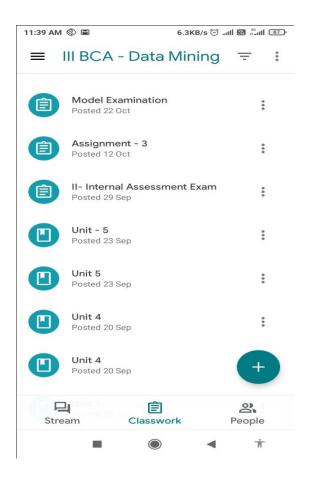

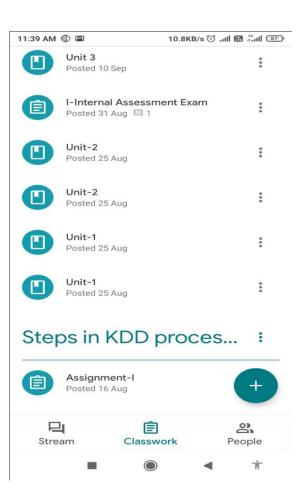

The materials for Data Mining Subject are posted in Google Classroom and we conduct regular CIA Examination and ask the students to submit the assignment for every subject to make them study. The submitted answer sheets and assignments are evaluated and return back to students. Those who have not submitted are asked to submit the regular work often.

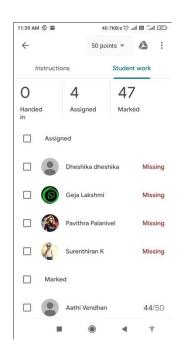

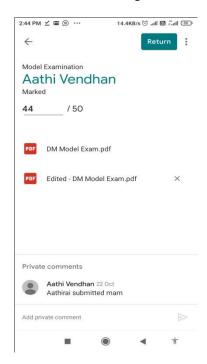

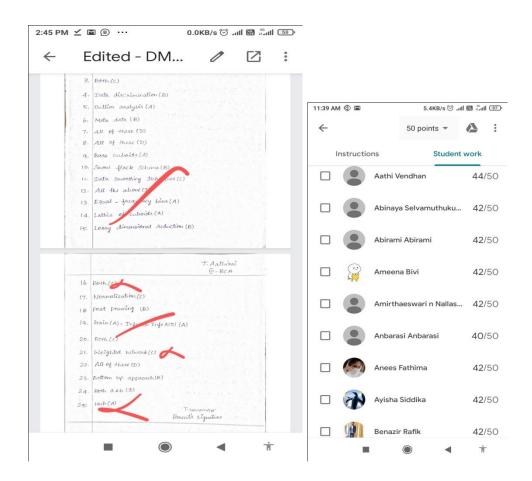

We conduct class in Google meet and take attendance in meet attendance and few examples are:

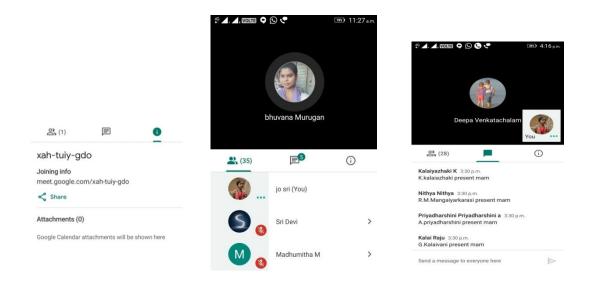

**DATE** : 07.08.2020

**CLASS** : I B.Sc., Computer Science

**STRENGTH** : 98

LINK : <a href="https://meet.google.com/rrj-kbky-ngw">https://meet.google.com/rrj-kbky-ngw</a>

Regarding Google Meeting Awareness program.

- ➤ Google Meeting Awareness programme was conducted through Google meet on 7/8/2020.
- > The purpose of the awareness program was to guide and give them knowledge on how to use Google meet for online classes to all the students by our department staff.
- ➤ The class was conducted through Google meet for the first year students on 14/8/2020 by our department faculty member.
- ➤ We conducted an awareness programme to the students on how to attend Google classroom and we taught the students about the features and benefits of Google Classroom during the pandemic.
- ➤ We taught the students on how to join classes and submit assignments and test papers through Google Classroom on 25/08/2020.

| <b>←</b>   | About this call        |             |   |
|------------|------------------------|-------------|---|
|            | People                 | Information |   |
| 9:         | Pavithra B47           |             |   |
| R          | R Narmadha 41          |             |   |
| <b>a).</b> | R Sharmila 57          |             |   |
|            | R Subasri 66           |             |   |
| •          | S Yoga harini80        |             |   |
|            | S. janani 017          |             | : |
|            | S.Gomathi priya 14     |             |   |
| 4          | S.kalpana 21 Sakthivel |             |   |
|            | Samini S 50            |             |   |
|            | saradha devi s 54      |             |   |
| <b>(P)</b> | Selvi.N 55             |             |   |
| S          | Sindhu 59              |             |   |
| S          | Sivagami.R 60          |             |   |
| S          | Sri Vaishnavi S 64     |             |   |
| S.         | Sumaiya Shafrin.H 67   |             |   |

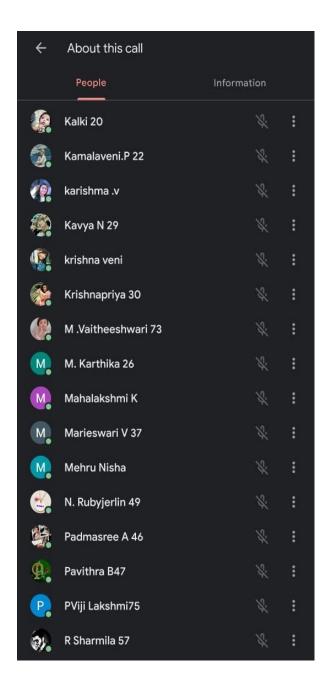